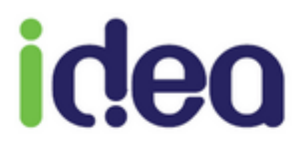

# **L'addendum 7 en version 9.3.4 de Topaze est disponible!**

**SOMMAIRE**

**[Que va vous apporter la version 9.3.4](#page-1-0) de Topaze en Addendum 7 ? 2 [Comment installer cette mise à jour](#page-1-1) ? 2 [Comment bien démarrer avec cette nouvelle version](#page-2-0) ! 3 [Vous former à la version 9.3.4](#page-2-1) ! 3**

11/09/19

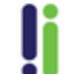

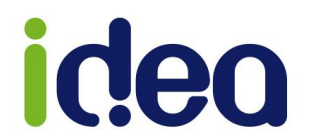

#### <span id="page-1-0"></span>**Que va vous apporter la version 9.3.4 de Topaze en Addendum 7 ?**

- **L'accès au télé-service ADRi (Acquisition des Droits Intégrée) :** 
	- o Fini les rejets de télétransmission parce que les droits de votre patient ont changé ! les droits de votre patient, même sans la carte vitale, sont consultés en ligne et mis à jour automatiquement, avant facturation.
	- $\circ$  La création d'une fiche patient sans carte vitale est simplifiée. Plus besoin de rechercher la caisse de rattachement, le télé-service ADRi vous complète les données manquantes ! Le nom, la date de naissance et numéro de sécurité sociale sont suffisants pour obtenir l'ensemble des informations des droits et couverture de l'assuré.

#### • **La facturation avec les cartes CPS remplaçants :**

Fini le mode dégradé pour facturer les actes effectués par votre remplaçant. Vous utilisez sa carte CPS remplaçant pour facturer en mode sécurisé, sans changer vos habitudes d'utilisation de votre logiciel TOPAZE.

- **Le nouveau suivi de factures Tiers payant :**
	- $\circ$  Les informations de la facture sont consultables sur 1 seule ligne permettant de voir si la part caisse et/ou la part mutuelle est traitée (payée, rejetée ou en attente de paiement).
	- o Vous pouvez, depuis le suivi de factures, faire une réclamation en ligne suite au rejet d'une de vos factures.
- **Le dernier niveau d'agrément SESAM VITALE addendum 7,** exigé dans les conventions professionnelles et incluant les dernières normes de sécurité de vos données.

### <span id="page-1-1"></span>**Comment installer cette mise à jour ?**

Tout d'abor voici le pré requis pour réussir à installer cette mise à jour :

- Un PC équipé de Windows 7 avec service pack 1 installé (Windows XP et Vista ne sont pas compatibles).
- Un lecteur (TLA complet) à jour.

Topaze dispose d'un outil de diagnostic du lecteur qui s'ouvre à l'ouverture de Topaze, permettant de vérifier le niveau de compatibilité du lecteur.

C'est uniquement par cette fenêtre que vous pouvez installer cette mise à jour 9.3.4.

*[Cliquer ici pour en savoir plus](http://www.topaze.org/version/934/168-Informations_version_9.3.pdf) !*

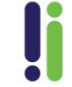

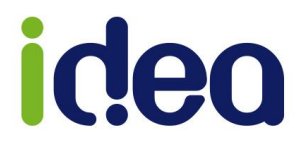

#### <span id="page-2-0"></span>**Comment bien démarrer avec cette nouvelle version !**

Pour bien démarrer il est important de vérifier les nouveaux paramètres de la version 9.3.4 en lisant le document ci-dessous :

- [Démarrage de la version 9.3.4](http://www.topaze.org/version/934/63-essentiel_avant_de%20commencer_en_version_9.3.pdf)

## <span id="page-2-1"></span>**Vous former à la version 9.3.4 !**

En cliquant sur les liens suivants vous trouverez des vidéos et des tutoriels au format PDF pour vous former aux nouveautés de la nouvelle version de Topaze :

Vidéos (écran de la 9.3.2):

- [Création d'un patient avec ADRi](https://www.youtube.com/watch?v=x1b7sEmyKq0&feature=youtu.be)
- [Facturation FSE avec contrôle ADRi en](https://www.youtube.com/watch?v=ZSFF1hN-f_M&feature=youtu.be)  [INF](https://www.youtube.com/watch?v=ZSFF1hN-f_M&feature=youtu.be)
- [Facturation FSE avec contrôle ADRi en](https://www.youtube.com/watch?v=1jK3ZPTFqB0&feature=youtu.be) [KINE](https://www.youtube.com/watch?v=1jK3ZPTFqB0&feature=youtu.be)
- [Facturation FSE avec contrôle ADRi en](https://www.youtube.com/watch?v=bjq_UVmisCA&feature=youtu.be)  [SF](https://www.youtube.com/watch?v=bjq_UVmisCA&feature=youtu.be)
- [Facturation FSE avec contrôle ADRi](https://www.youtube.com/watch?v=2ZGlQAEqtxM&feature=youtu.be)  [autres](https://www.youtube.com/watch?v=2ZGlQAEqtxM&feature=youtu.be) prof
- [Le nouveau suivi de facture](https://www.youtube.com/watch?v=qc-3-MIQuBs&feature=youtu.be)

Tutoriels :

- [Les nouveautés de la version 9.3.4](http://www.topaze.org/version/934/204-Documentation_Add7_9.3.4_INF.pdf) Inf et Sf
- [Les nouveautés de la version 9.3.4](http://www.topaze.org/version/934/205-Documentation_Add7_9.3.4_KIN.pdf) Autres [professions](http://www.topaze.org/version/934/205-Documentation_Add7_9.3.4_KIN.pdf)
- [Les évolutions du suivi de facture](http://www.topaze.org/version/934/201-Evolutions%20du%20suivi%20facture%20934.pdf)
- [Remplaçant Inf et Sf](http://www.topaze.org/version/934/202-Gestion_REMPLACANTS_%20IF.pdf)
- [Remplaçant Autres professions](http://www.topaze.org/version/934/203-Gestion_REMPLACANTS_%20K.pdf)
- [Notice sur l](http://www.topaze.org/version/934/176-Notice_sur_ADRi.pdf)'ADRi

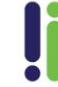